**fold**

#### Outside Front Panel 4.25" wide

# conquestgraphics **Postage Clear Zone Area for Mailing Information Only** Area for Mailing Information Only **EDDM label and indicia needs to be above this line.**Inside Panel Inside Panel Outside Back Panel 4.1875" wide 4.1875" wide 4.25" wide (inside panels need to be 1/16" shorter than outside panels) (inside panels need to be 1/16" shorter than outside panels) Bleed Copy margins **For borderless edges, extend images, We recommend keeping copy 1/8" in fold fold photos and/or solid background colors from fold lines in most cases. 1/8" beyond the edge of the page. This area (yellow) will be trimmed during the finishing process. It should not contain any information you intend to be seen or read.**  Trim **Edge of page.**

Margin

**For best results keep text and images that must be seen and read at least 1/8" from edge of page.** 

## EDDM Mailer Folded 17x11 Double Parallel Fold (front) folds to 4.25x11

#### Actual size is 16.875x11

Place this template in a separate layer in your layout program and delete or turn off before sending/exporting your file.

Margin

**For best results keep text and images that must be seen and read at least 1/8" from edge of page.** 

### Inside Panel

4.1875" wide

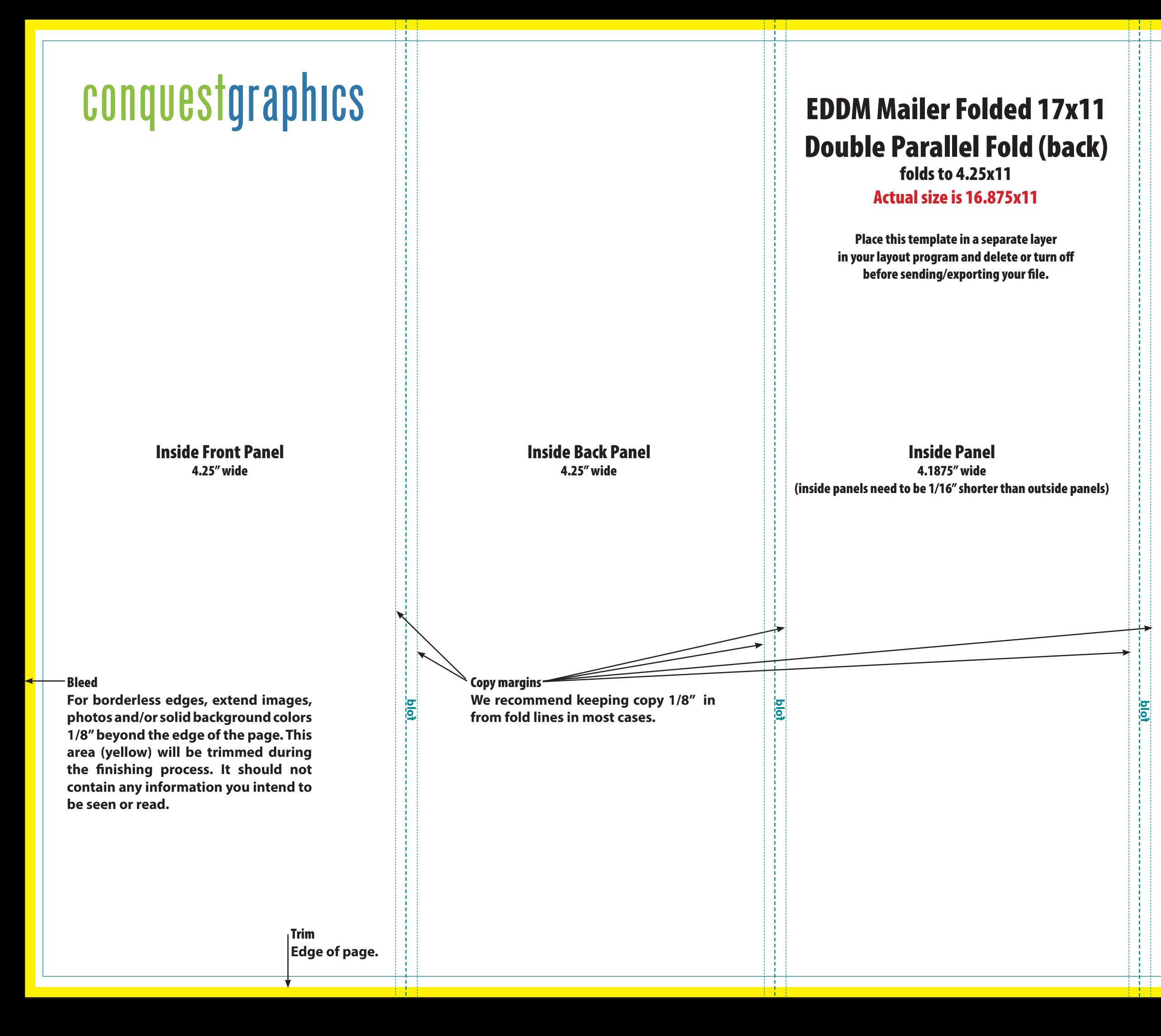

(inside panels need to be 1/16" shorter than outside panels)